7

 Office Supplies Tracker v1.42 Copyright 1994 by BlueCollar Software Published by: **657 Beech Group IN 46107-0657 Beech Group In 46107-0657 Group** RMH Computer Services **RO** Beech is a shareware program program is a shareware program is a shareware program is a shareware program is a sharew 7þThe installation is now complete ? \*.txt install.infreadme.\* reply.dat whatsnew.\* !Disk #2 ost1.dat if exist ost1.dat ren ost1.dat ost1.exe < reply.dat > nulost1 < reply.dat > nul erase ost1.exe < reply.dat > nul erase reply.dat > nul Office Supplies TrackerOST 2048 ÏæàåÞïáÅìééâïôÞïâ©52040install.infreadme.2nd OST Install From (2) 360k Floppy DisksSET CLIPPER=F45 Install To Drive: Install From Drive: Install To Directory: Installing Program....

in

and you are required to register it if you continue to use it beyond the 30-day evaluation period. and the program will automatically load and configure itself. This can be a lengthy process

**Example 20** Supplies the Contract of Contract of Contract of Contract of Contract of Contract of Contract of Contract of Contract of Contract of Contract of Contract of Contract of Contract of Contract of Contract of Cont

Thank You!! Thank You!! Thank You!!<br>but only the 1st time. To start the program in the future

in

switch to the program subdirectory type OST

and press [ENTER] Thank You! Thank Groupe IN 46107-0661 Beech Group IN 46107-0657 (317) 890-0657

in

Install To Directory: This Installing Program....

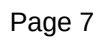

in